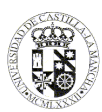

# **UNIVERSIDAD DE CASTILLA - LA MANCHA GUÍA DOCENTE**

### **1. DATOS GENERALES**

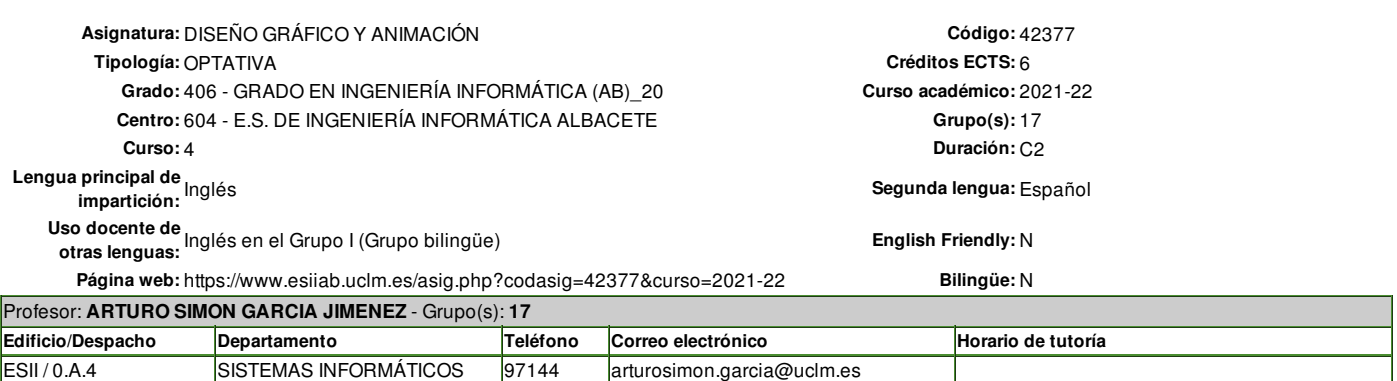

#### **2. REQUISITOS PREVIOS**

Experiencia en utilización de aplicaciones de ususario con interfaces gráficas.

Conocimientos básicos de C#.

#### **3. JUSTIFICACIÓN EN EL PLAN DE ESTUDIOS, RELACIÓN CON OTRAS ASIGNATURAS Y CON LA PROFESIÓN**

Esta asignatura forma parte de un conjunto de asignaturas destinadas a proporcionar a los alumnos las habilidades básicas necesarias para desarrollar un videojuego. El resto de asignaturas del grupo son "Aceleradores Gráficos", "Videojuegos y Realidad Virtual" e "Inteligencia Artificial enVideojuegos". Cada una de ellas aborda este tema desde un punto de vista diferente, pero de tal manera que los alumnos que sigan todos estos cursos tengan una visión completa de las principales técnicas necesarias para desarrollar un videojuego. En cualquier caso, cada asignatura es una unidad independiente, lo que significa que el estudiante puede aprovechar al máximo los temas tratados en una asignatura sin tener que cursar las demás. En el caso específico de "Diseño Gráfico y Animación", se centra en la creación y procesamiento de modelos gráficos 3D y animaciones para ser utilizados en la creación de imágenes o películas, así como para ser utilizados como recursos (assets) en videojuegos.

## **4. COMPETENCIAS DE LA TITULACIÓN QUE LA ASIGNATURA CONTRIBUYE A ALCANZAR**

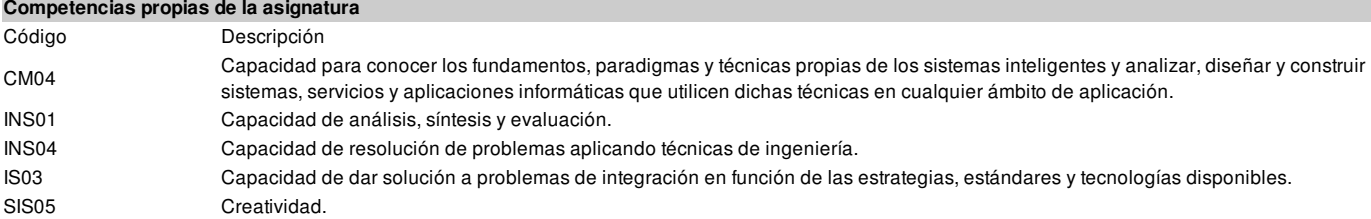

## **5. OBJETIVOS O RESULTADOS DE APRENDIZAJE ESPERADOS**

#### **Resultados de aprendizaje propios de la asignatura**

#### Descripción

Comprender los métodos y algoritmos usados en la producción de las imágenes sintéticas, seleccionar los más adecuados según la aplicación, e implementarlos como funciones y procedimientos.

Desarrollar contenidos gráficos en dos y tres dimensiones siguiendo un proceso de producción.

Utilizar herramientas y técnicas básicas y avanzadas en la creación, edición y animación de contenidos gráficos.

Utilizar paquetes y librerías para gráficos de terceros en el desarrollo de aplicaciones gráficas.

## **Resultados adicionales**

Utilizar paquetes y librerías para gráficos de terceros en el desarrollo de aplicaciones gráficas.

Desarrollar contenidos gráficos en dos y tres dimensiones siguiendo un proceso de producción

Utilizar herramientas y técnicas básicas y avanzadas en la creación, edición y animación de contenidos gráficos.

Comprender los métodos y algoritmos usados en la producción de las imágenes sintéticas, seleccionar los más adecuados según la aplicación, e

implementarlos como funciones y procedimientos.

Comprender las técnicas de modelado de la escena, definir el formato de los archivos y las estructuras de datos que almacenan esos modelos, y manejar esos archivos y estructuras de datos.

## **6. TEMARIO**

**Tema 1: Introduction and basic concepts in computer graphics and animation**

**Tema 2: Introduction to Blender**

**Tema 3: Modeling I. Polygon modelling techniques**

**Tema 4: Modeling II. Other modelling techniques**

**Tema 5: Materials and textures**

**Tema 6: Lighting and cameras**

**Tema 7: Animation I. Basic animation in Blender**

**Tema 8: Animation II. Shapekeys and Armatures**

**Tema 9: Animation III. Character creation and animation.**

**Tema 10: Introduction to Unity and the game asset pipeline**

**Tema 11: Particle systems and physics**

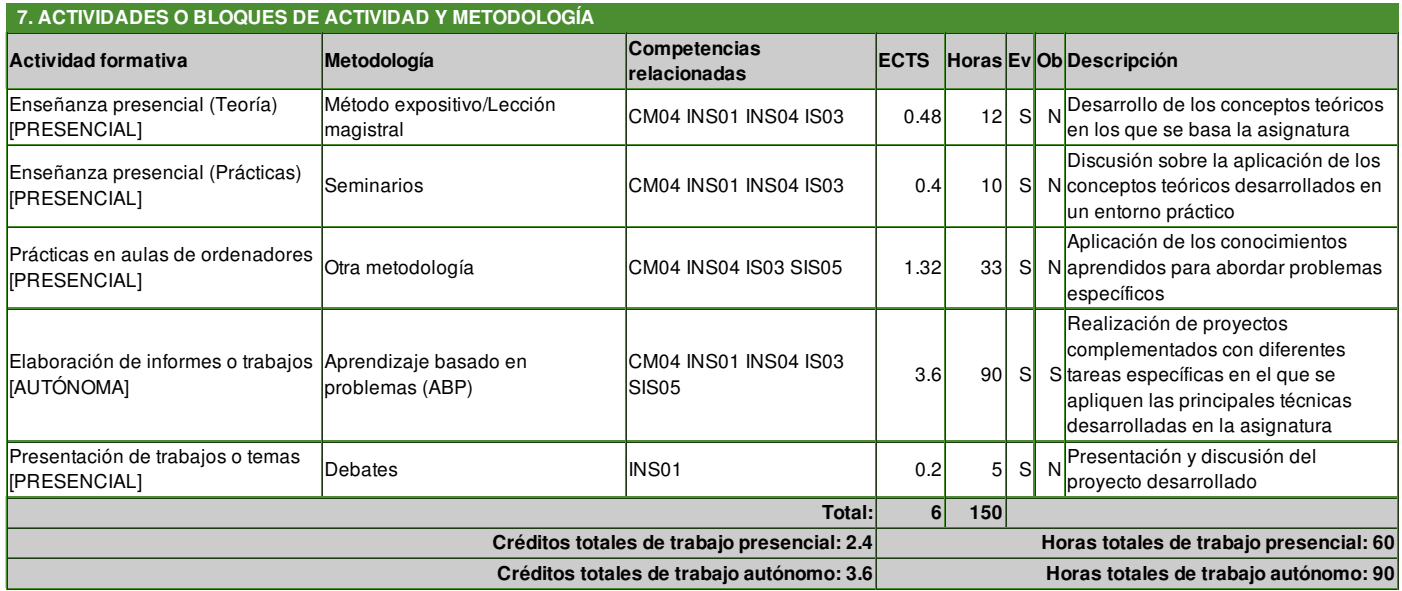

Ev: Actividad formativa evaluable

Ob: Actividad formativa de superación obligatoria (Será imprescindible su superación tanto en evaluación continua como no continua)

## **8. CRITERIOS DE EVALUACIÓN Y VALORACIONES**

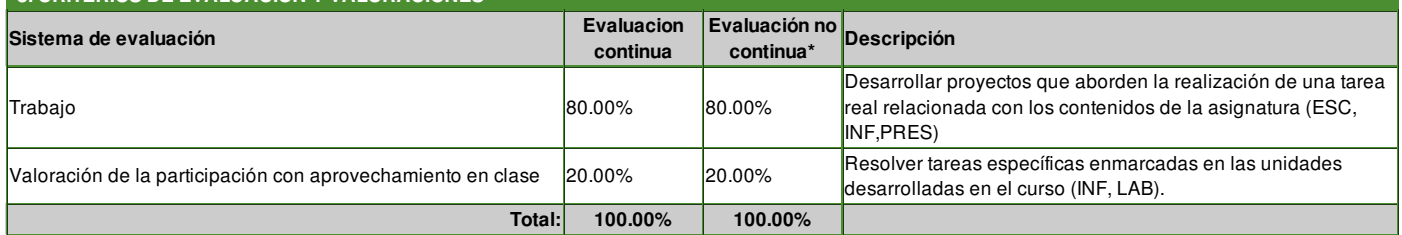

\* En Evaluación no continua se deben definir los porcentajes de evaluación según lo dispuesto en el art. 6 del Reglamento de Evaluación del Estudiante de la UCLM, que establece que debe facilitarse a los estudiantes que no puedan asistir regularmente a las actividades formativas presenciales la superación de la asignatura, teniendo derecho (art. 13.2) a ser calificado globalmente, en 2 convocatorias anuales por asignatura, una ordinaria y otra extraordinaria *(evaluándose el 100% de las competencias).*

### **Criterios de evaluación de la convocatoria ordinaria:**

#### **Evaluación continua:**

La evaluación se basará fundamentalmente en el desarrollo de proyectos de forma individual donde se apliquen los conceptos y técnicas desarrollados en el temario. Para poder superar la asignatura, los alumnos deberén tener una nota minima de 3 en cada uno de los proyectos.

Una vez superados los mínimos en las partes que así lo requieran, la nota será la media ponderada de acuerdo a los pesos establecidos. En caso contrario, la nota obtenida será no superior a 4.00, incluso si la media ponderada obtenida de todas las actividades fuera mayor o igual a 5.00. **Evaluación no continua:**

El alumno podrá trasladar a esta evaluación puntos obtenidos en pruebas de evaluación previas, pero en aquellas pruebas que quiera mejorar para aprobar u obtener mayor nota no se reevaluará el trabajo ya hecho, sino que se deberá repetir la prueba completa, presentando en su caso trabajos distintos a los que ya hubiera hecho.

Una vez superados los mínimos en las partes que así lo requieran, la nota será la media ponderada de acuerdo a los pesos establecidos. En caso contrario, la nota obtenida será no superior a 4.00, incluso si la media ponderada obtenida de todas las actividades fuera mayor o igual a 5.00.

## **Particularidades de la convocatoria extraordinaria:**

Iguales a la evaluación no continua.

Una vez superados los mínimos en las partes que así lo requieran, la nota será la media ponderada de acuerdo a los pesos establecidos. En caso contrario, la nota obtenida será no superior a 4.00, incluso si la media ponderada obtenida de todas las actividades fuera mayor o igual a 5.00.

## **Particularidades de la convocatoria especial de finalización:**

Se aplicarán los mismos criterios que en la convocatoria extraordinaria.

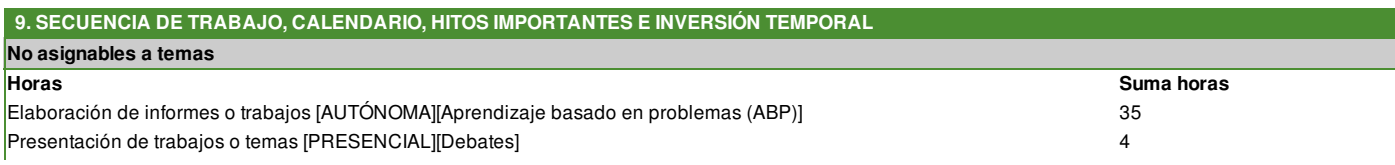

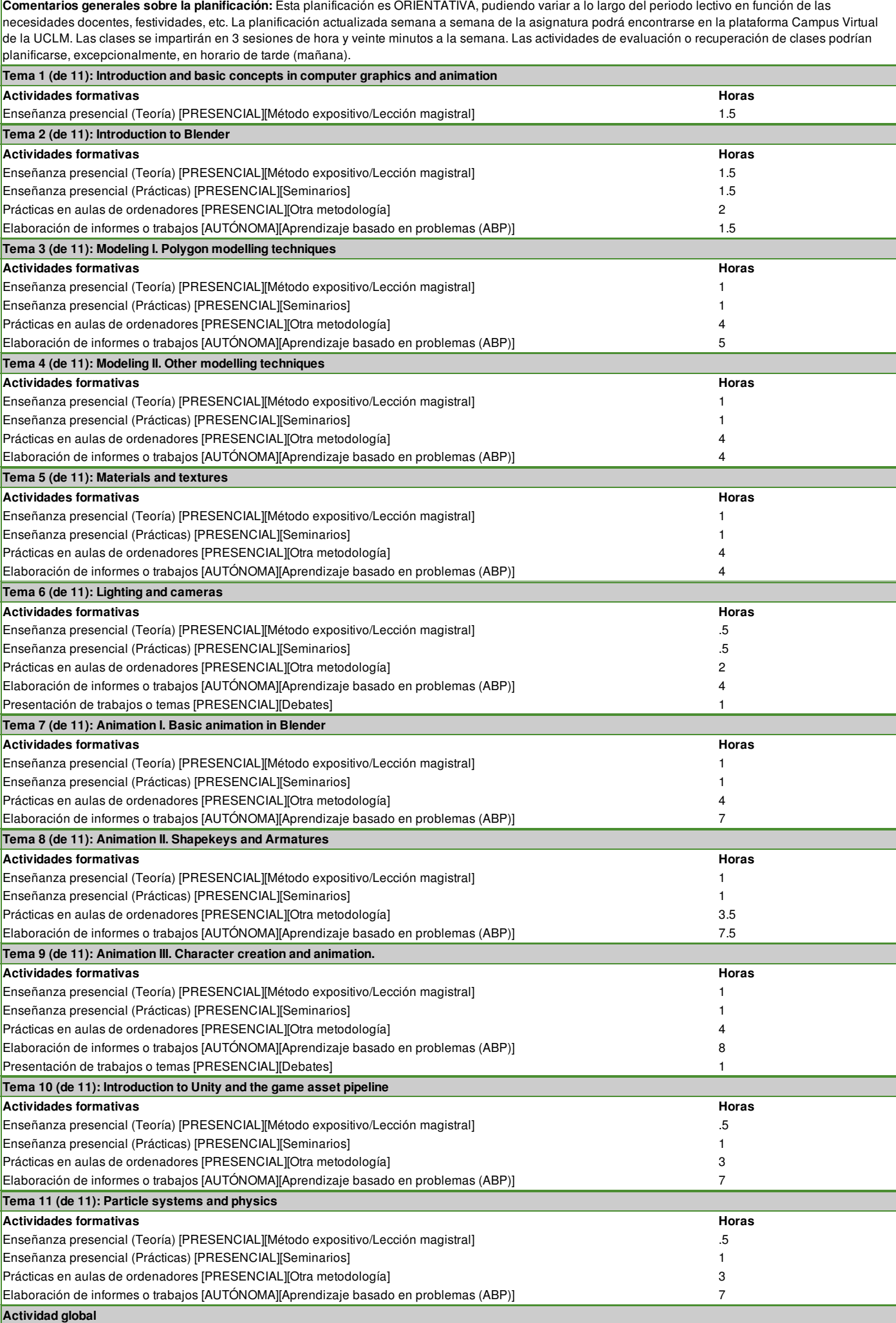

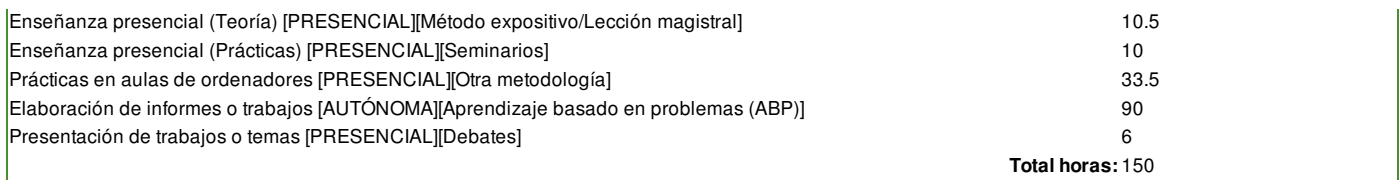

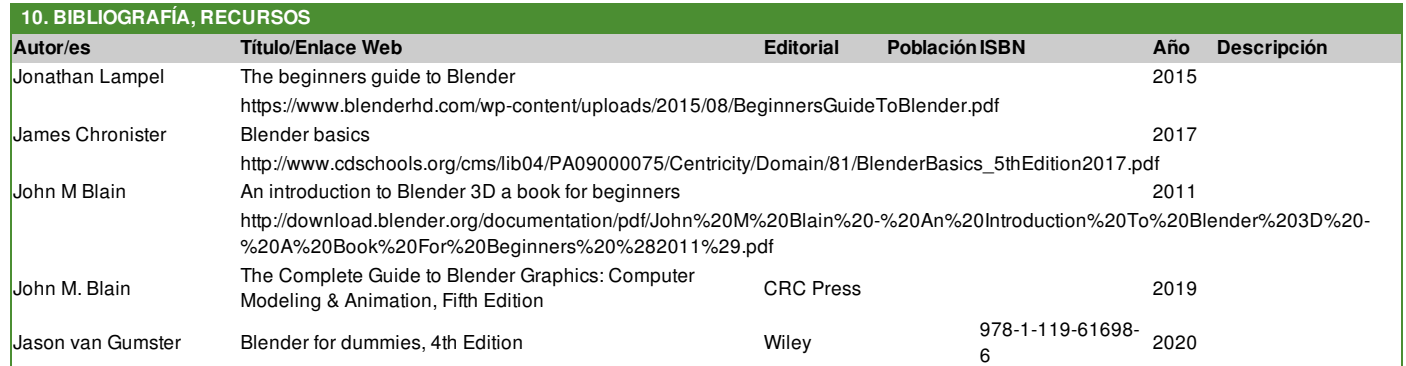